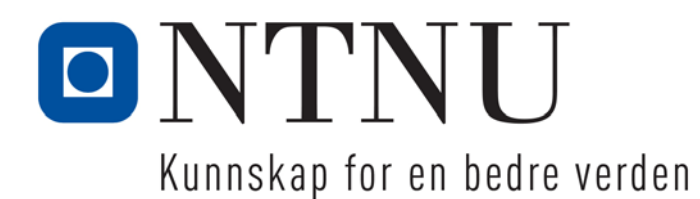

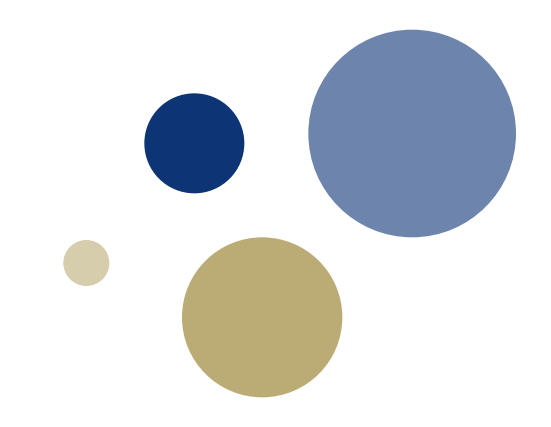

#### **Python: Strenger (Pluss mer om lister og tupler)**

**3. utgave: Kapittel 8 (og 7)** TDT4110 IT Grunnkurs Professor Guttorm Sindre

# Læringsmål og pensum

#### • Mål

- Forstå
	- Hva strenger er
	- Grunnleggende operasjoner på strenger
	- Indeksering av tegn i strenger, inkl. *slicing*
- Kjenne til noen vanlige funksjoner og metoder på strenger
- Kunne løse praktiske programmeringsproblemer med strenger

#### • Pensum

– Starting out with Python:

Chapter 8 More About Strings (3rd edition)

### **Tekststrenger (string)**

- HVORFOR trenger vi dette?
	- Informasjon: tekst spiller en sentral rolle
	- Veldig mange nyttige programmer behandler tekst
		- Tekstbehandling, weblesere, søkemotorer
		- Journalistikk, publisering
		- **Saksbehandlingssystemer**
		- Teknisk informasjon, brukerveiledninger, …
		- **Oversettingsprogrammer**
- Tekststrenger i Python
	- En av de elementære datatype
	- Men også en sekvens av enkelttegn
		- Som tuppel: *ikke* muterbar

#### **Aksessere deler av strenger**

• Få tak i enkelttegn: bruke indeks (kap 8.1)

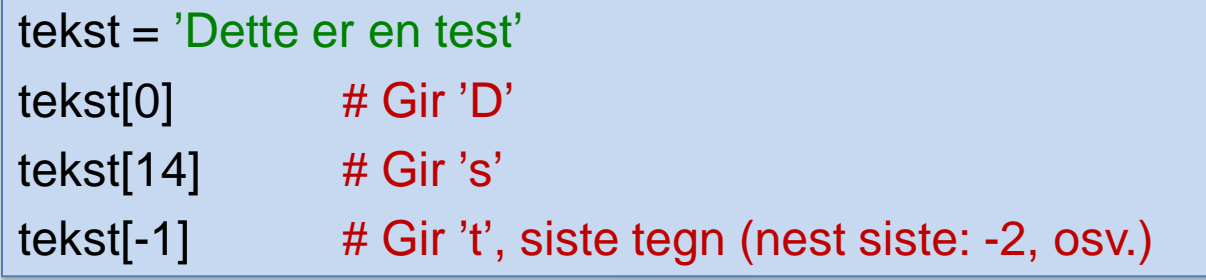

- Få tak i større deler av en streng: slicing (kap 8.2)
	- Syntaks: string[start : end : step]

 tekst = 'Dette er en test' tekst[0:3]  $\qquad \qquad #$  Gir 'Det'  $\sim$  tekst[:3] tekst[12:16]  $\#$  Gir 'test' ~ tekst[12:] tekst[::2] # Gir 'Dtee nts' (annenhvert tegn)

### **for-løkker gjennom strenger (8.1)**

- Se på ett og ett tegn
- Som for lister: to muligheter
	- Aksessere tegnene direkte: enklest
		- Som her, skal bare skrive teksten loddrett
	- Aksess via indeks
		- Tungvint her, trengs hvis posisjon i strengen er viktig
			- F.eks finne hvor i strengen det står en dobbel konsonant

```
s = 'Dette er en test'
# Aksessere tegnene direkte
for t in s: \# t blir 'D', så 'e', så 't'...
   print(t)
```
s = 'Dette er en test' # Aksessere tegnene via indeks for i in range(len(s)): # i blir 0, så 1, 2, …, 14 print(s[i])  $\qquad \qquad #$  da blir s[i] 'D', 'e', 't', osv.

## **Forskjell på funksjoner og metoder**

- Gjelder både strenger, lister, tupler…
- Funksjoner er frittstående
	- Strengen (eller lista, tuplet, …) som funksjonen skal jobbe på, må gis inn som argument når funksjonen kalles, f.eks.

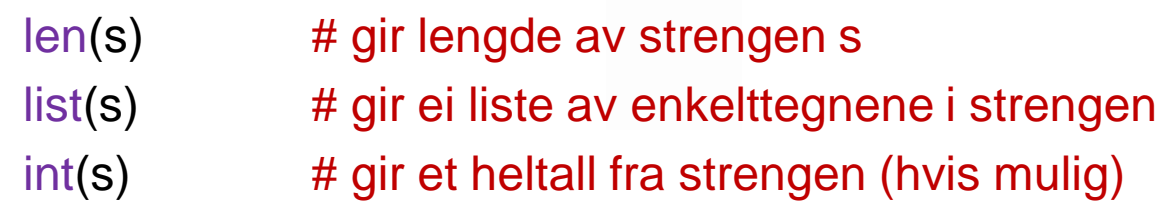

- Metoder "eies" av strengobjektet (eller listeobjektet…)
	- Strengen selv gis IKKE inn som argument i ( )
	- Står i stedet foran metodekallet med dot-notasjon, f.eks.

s.upper() # returnerer tilsv. streng med bare store bokstaver s.replace('å', 'aa') # returnerer tilsv. streng, alle å byttet med aa liste.sort() # ber liste om å sortere seg selv (fins ikke for # strenger, som er immutable)

#### **Strengoperasjoner, forts.**

- Sette sammen flere strenger til en (konkatenering)
	- Bruk operatoren + , f.eks.

**navn = fornavn + etternavn**

– Sette et tall inn i en streng, bruk str():

**respons =** ' **Du har** ' **+ str(saldo) +** ' **kroner på kontoen** '

– Sette sammen liste av strenger: metoden **join()**

' **-** '**.join([**' **Berkåk** '**,** ' **Å**'**,** ' **Meldal** ' **]) # gir** ' **Berkåk-Å-Meldal** '

- Splitte en streng i flere strenger, metoden split()
	- Gir ei liste av delstrenger (unntatt skilletegnet)
	- Blank er default skilletegn, kan gi annet som argument

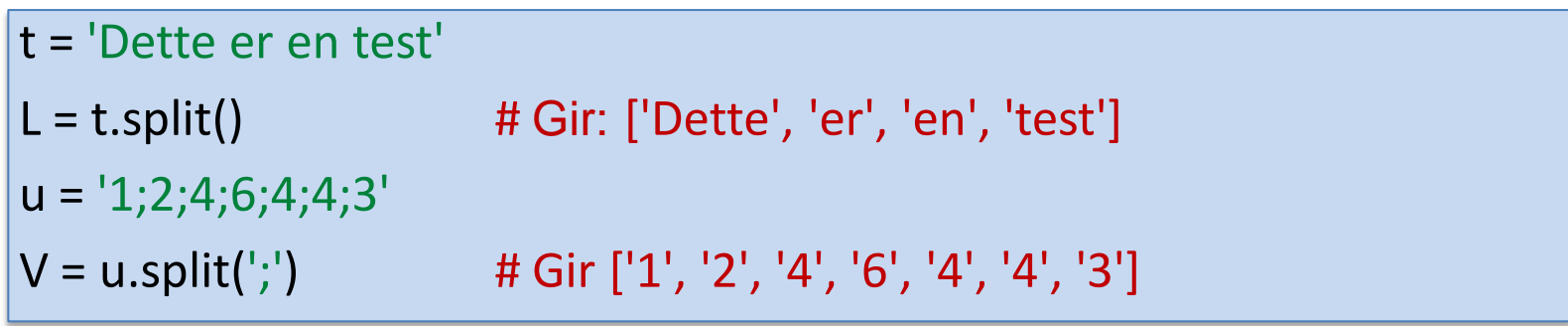

• Vi vil lage et program som gjør dette:

Beskriv deg selv med ett eller flere adjektiv. Adjektivene skal tastes Hvis flere, ha mellomrom mellom dem. inn av brukeren, resten Gi inn adjektiv: snill flink dum ekkel skrives av programmetDin oppblåste dust! Du tror du er snill, flink, dum og ekkel. Hah! Jeg er mye snillere, flinkere, dummere og eklere.

• Hyordan tenke her?

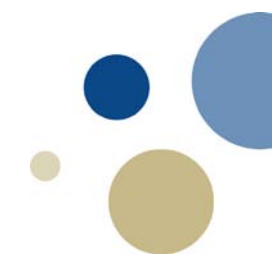

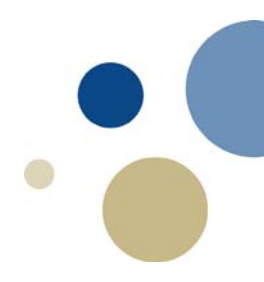

• Vi vil lage et program som følger:

Beskriv deg selv med ett eller flere adjektiv. Adjektivene skal tastes Hvis flere, ha mellomrom mellom dem. inn av brukeren, resten Gi inn adjektiv: snill flink dum ekkel skrives av programmetDin oppblåste dust! Du tror du er snill, flink, dum og ekkel. Hah! Jeg er mye snillere, flinkere, dummere og eklere.

- Hvordan tenke her ? (A): Overordnet algoritme...
	- # 1: les inn adjektivene som en streng fra bruker
	- # 2: splitt til ei liste av adjektiv, f.eks ['snill', 'flink', 'dum', ekkel'] FORDI: vi må se enkeltadjektivene for å gradbøye
	- # 3: lag ei tilsvarende liste av adjektiv i komparativ
	- # 4: skriv den dissende teksten på skjermen

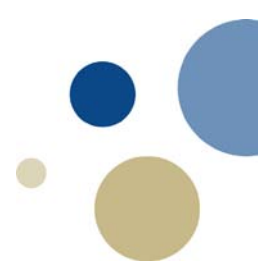

• Vi vil lage et program som følger:

Beskriv deg selv med ett eller flere adjektiv. Adjektivene skal tastes Hvis flere, ha mellomrom mellom dem. inn av brukeren, resten Gi inn adjektiv: snill flink dum ekkel skrives av programmet Din oppblåste dust! Du tror du er snill, flink, dum og ekkel. Hah! Jeg er mye snillere, flinkere, dummere og eklere.

• Hvordan tenke her ? (B): Overordnet funksjonsinndeling main()

# 1: les inn adjektivene som en streng fra bruker m input() # 2: splitt til ei liste av adjektiv, f.eks ['snill', 'flink', 'dum', ekkel'] FORDI: #2 er enkel, løses på ei kodelinje med .split()  $\overline{+}$  # 3: lag ei tilsvarende liste av adjektiv i komparativ # 4: skriv den dissende teksten på skjermen  $\rightarrow$  les\_inn\_adj() komp\_liste() print\_diss()

Kode: dissing\_bm\_V0.py dissing\_nyn\_V0.py

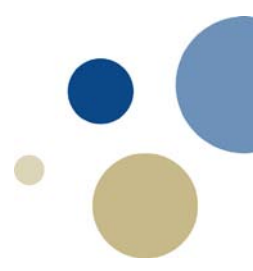

• Vi vil lage et program som følger:

Beskriv deg selv med ett eller flere adjektiv. Adjektivene skal tastes Hvis flere, ha mellomrom mellom dem. inn av brukeren, resten Gi inn adjektiv: snill flink dum ekkel skrives av programmet Din oppblåste dust! Du tror du er snill, flink, dum og ekkel. Hah! Jeg er mye snillere, flinkere, dummere og eklere.

• Hvordan tenke her ? (C): Selve gradbøyinga

main()

komp\_liste()

Gå i for-løkke gjennom lista av adjektiv

Finn komparativ form for ett og ett adjektiv

Legg komparativ i ny liste

Returner lista når løkka er slutt

Mer komplekst. Best å lage egen funksjon, komparativ() som bøyer ett adj. Lag hjelpefunksjoner for behov som opptrer flere steder:

- telle antall stavelser
- sjekke om bokstav er vokal

### **Regler for komparativ form (BM)**

- Normalt: legge til -ere snill snill snillere
- -m dobles etter vokal dum dummere
- Lange ord  $(>= 3$  stavelser), mer... desperat mer desperat
- -et og >1 stavelse, mer… lettet mer lettet
- -el, -en, -er og >1 stavelse – Fjern e'en nest bakerst, legg til -ere enkel-enklere, rusten-rustnere
	- Fjern dessuten en konsonant hvis dobbel: vissen-visnere, vakker-vakrere

men: kvalm - kvalmere men: het - hetere

men: pen-penere

- Noen adjektiv har uregelrett bøying og må bare huskes:
	- god-bedre, stor-større, liten-mindre, korrupt-mer korrupt, …

### **Reglar for komparativ form (Nyn)**

- Normalt: leggje til -are snill snillare
- -m doblast etter vokal dum dummare
- Lange ord  $(>= 3$  stavingar), meir… desperat meir desperat
- -a, -ut og >1 staving, meir... letta meir letta,
- -el, -en, -er og >1 staving – Fjern e'en nest sist, legg til -are enkel-enklare, rusten-rustnare
	- Fjern dessutan ein konsonant om dobbel: vissen-visnare, vakker-vakrare

men: kvalm - kvalmare pysut – meir pysut

men: pen-penare

- Somme adjektiv har uregelrett bøying, desse må vi berre hugse:
	- god-betre, stor-større, liten-mindre, korrupt-meir korrupt, …

#### **Oppgave: Fullfør komparativ( )**

- Ta utgangspunkt i koden
	- dissing\_bm\_V1.py eller
	- dissing\_nyn\_V1.py

#### LETTERE:

- (a) Skriv kode så komparativ( ) virker i det helt vanlige tilfellet, f.eks snillsnillere / snillare
- (b) Utvid koden så den også takler dobling av m etter vokal, f.eks dum-dummere / dummare

#### MIDDELS:

- (a) LETTERE + Utvid koden så den takler uregelrette adjektiv ved å bruke de globale variablene
- (b) Utvid koden så den også takler adjektiv som slutter på -el, en, -er (men uten sjekk på stavelser)

#### VANSKELIGERE

- (a) Legg til en hjelpefunksjon for å telle antall stavelser i et ord
- (b) Benytt hjelpefunksjonen til å utvide koden til å takle korrekt de reglene som er avhengig av antall stavelser

Fasit på dissing\_bm\_V2.py / dissing\_nyn\_V2.py

## Testing, søking og manipulering av strenger

Kapittel 8.3

#### **Strengoperasjoner (forts.)**

- Sjekke om streng inneholder tegn / delstreng:
	- operatoren **in**
		- Generelt format: **streng1 in streng2**
			- Kan f.eks brukes som betingelse i if- og while-setninger
		- Fins også en motsatt operator not in
- Finne hvor i en streng et tegn er: metoden index()

streng.index(tegn) # finner første fra venstre

streng.rindex(tegn) # første fra høyre (bakfra)

#### **Strengmetoder**

- Strenger i Python har mange ferdige metoder
	- Generelt format: mystring.method(arguments)
	- Testemetoder (**Table 8-1** i boka)
		- Betingelser for hele strenger
		- Returnerer True hvis betingelsen er sann ellers False.
	- Modifiseringsmetoder: (**Table 8-2** i boka)
		- Kopier av strengene hvor noe kan være endret
	- Søk- og erstatt-metoder (**Table 8-3** i boka)
		- Leter etter tegn / delstrenger i strenger
- Blir for oppramsende å forelese disse tabellene
- Sett deg ned i interaktiv modus og prøv deg fram!

#### **Oppsummering**

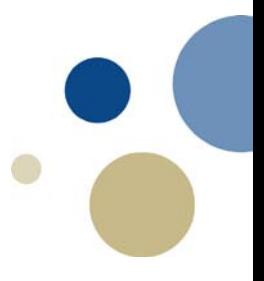

Dette kapittelet dekket:

Operasjoner på strenger, som Metoder for å iterere gjennom strenger Operatorer for repetisjon og konkatinering Strenger som ikke-muterbare objekter Å *slice* og teste strenger Metoder for strenger Å splitte opp strenger

#### **Mer om lister**

- Todimensjonale lister / matriser
	- Kan lages i Python som lister av lister
	- F.eks.

 $M = [ [ 2, 4, -6, 9], [ 3, 1, -2, 1], [ 0, 0, 1, -3] ]$ 

• For å gå gjennom elementer i 2D-liste: dobbel løkke

def vis matrise(M):  $\#$  vise M på skjermen rad- og kolonnevis for r in range( $len(M)$ ):  $# ant. element i ytre liste, dvs. ant. rader$  for k in range(len(M[0])): # ant. element i indre liste (kolonner) print(M[r][k], end = "") # printe ett tall, unngå linjeskift print()  $\#$  indre løkke slutt, linjeskift før neste rad

2 4 -6 9

3 1 -2 1

0 0 1 -3

#### **Lister, referanser, kopiering**

• Listevariabel inneholder referanse til datasekvensen

liste2 = liste1 vil gjøre at begge peker på samme data i minnet Jfr. du kan gi Maler 1 en lapp med adr. til huset ditt, så gi Maler 2 en kopi av samme lapp

• Hvis du deretter endre innholdet i lista via den ene variabelen, vil dataene som den andre ser også bli endret (siden det er samme data)

```
Jfr., hvis Maler 2 drar og lager rosa prikker på huset ditt, vil Maler 1 også finne et rosaprikket hus 
   hvis han drar til samme adresse
```

```
>>> liste1 = [1, 2, 3, 4, 5]\gg liste2 = liste1
\gg liste2
[1, 2, 3, 4, 5]>>> liste2 = [6, 7, 8]\gg listel
[1, 2, 3, 4, 5]\gg liste2
[6, 7, 8]>>> # hele liste2 endret til nytt innhold, liste1 IKKE påvirket
\gg liste2 = liste1
>>> liste2[1] = -99 # endrer andre element i liste2
\gg liste2
[1, -99, 3, 4, 5]\gg listel
[1, -99, 3, 4, 5]>>> # BEGGE lister ble påvirket av endringen!
>>> # FORDI: liste1 og liste2 er referanser til samme data i minnet
>>> # Hvis vi ønsker noe annet må vi ta kopi:
```
### **Lister, kopiering (forts.)**

- Noen ganger ønsker vi en kopi av ei liste med separate data
	- F.eks kunne endre på kopien uten å ødelegge de originale dataene
- Ulike måter å få til dette på
	- Slicing, konkatenering med tom liste, eller funksjonen list( )
	- Bruke funksjonene copy.copy() eller copy.deepcopy( )

```
>>> # BEGGE lister ble påvirket av endringen!
>>> # FORDI: liste1 og liste2 er referanser til samme data i minnet
>>> # Hvis vi ønsker noe annet må vi ta kopi:
\gg liste1 = [1, 2, 3, 4, 5]>> liste2 = liste1[:] # tar en slice som dekker hele lista
>> liste3 = [1 + liste1 # konkatenerer med en tom liste
>> liste4 = list(liste1) # bruker list(), lager ny liste m samme verdier
>> liste2[0] = 2
>> 1iste2
[2, 2, 3, 4, 5]>> liste3[0] = 3
>> liste3
\begin{bmatrix} 3 & 2 & 3 & 4 & 5 \end{bmatrix}>>\text{listed}[0] = 4>> liste4
[4, 2, 3, 4, 5]>> listel
[1, 2, 3, 4, 5]>>> # Nå er liste1 IKKE påvirket!
\gg # Alle listene viser til separate data i minnet
```
#### **2D-lister og kopiering**

- For 2D (og flerdimensjonale lister) blir kopiering mer komplekst
	- Hvert element i ytre liste er igjen en referanse til ei indre liste
	- De enkle triksene med [:] , [] + … eller list( ) funker derfor ikke
		- Må eventuelt gå i løkke og gjøre dette for hver innerste liste
	- Enklere da: bruke copy.deepcopy( )
- Opprettelse av nullmatrise
	- For å lage en nullvektor:
		- $V = [0] * 3 # f.eks$
	- Funker dårlig for 2D og mer
		- $M = [0] * 3 * 2$
		- Gir 2 rader med 3 kol. 0'er
		- Begge rader er samme data
	- Bruk heller:

```
>> M = [1, 2, 3], [4, 5, 6]>>> M[1, 2, 3], [4, 5, 6]>>> X = M[:]>> X[0] = [9, 9, 9]>>> X
[9, 9, 9], [4, 5, 6]>>> M[1, 2, 3], [4, 5, 6]>>> # byttet hel rad i X, da ble M IKKE påvirket
>> X[1][2] = -888
>>> X[9, 9, 9], [4, 5, -888]]>>> M\left[ \begin{bmatrix} 1, 2, 3 \end{bmatrix}, \begin{bmatrix} 4, 5, -888 \end{bmatrix} \right]>>> # Endret ett enkelt element, M ble også endret!
>>> import copy
>> Y = copy.deepcopy (M)
>> Y[0][0] = 'ost'>>> Y
[['ost', 2, 3], [4, 5, -888]]>>> M[1, 2, 3], [4, 5, -888]]>>> # Her ble M ikke påvirket
```
 $M = \left[ \begin{array}{ccc} 0 & \text{for } k \text{ in } range(3) \end{array} \right]$  for r in range(2) ]